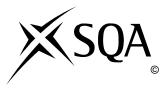

## **2009** Administration

## Standard Grade – General Practical Abilities

## **Finalised Marking Instructions**

© Scottish Qualifications Authority 2009

The information in this publication may be reproduced to support SQA qualifications only on a non-commercial basis. If it is to be used for any other purposes written permission must be obtained from the Question Paper Operations Team, Dalkeith.

Where the publication includes materials from sources other than SQA (secondary copyright), this material should only be reproduced for the purposes of examination or assessment. If it needs to be reproduced for any other purpose it is the centre's responsibility to obtain the necessary copyright clearance. SQA's Question Paper Operations Team at Dalkeith may be able to direct you to the secondary sources.

These Marking Instructions have been prepared by Examination Teams for use by SQA Appointed Markers when marking External Course Assessments. This publication must not be reproduced for commercial or trade purposes.

|      | Negative Marking             | Positive Marking              |     |   |       |
|------|------------------------------|-------------------------------|-----|---|-------|
| Task | Keyboarding/Accuracy         | <b>Functions/Other Skills</b> |     |   | Total |
| 1    | Two marks available for      | Bold – B                      |     | 1 |       |
|      | keyboarding – deduct one per | Italics – I                   |     | 1 |       |
|      | error                        | Insert graphic – G            |     | 1 |       |
|      |                              | Appropriate graphic – A       |     | 1 |       |
|      |                              |                               |     |   |       |
|      | K = 2                        |                               | F = | 4 | 6     |

- If all text in bold no B function award
- If all text in italics no I function award
- If letterhead is too large/long -1K (UPJ)
- Accept Aberdeen or Dyce in capitals but if both -1K
- Accept Telephone Number/Telephone No/Tel No
- Accept Fax Number or Fax No
- Accept telephone/fax number with space after code
- Accept telephone/fax number with code in brackets
- Accept e-mail, email, Email, E-Mail
- Accept e-mail address with or without underline
- Do not accept capitals in email address -1K

|      | Negative Marking                                                    | Positive Marking                                                                                                    |                         |       |
|------|---------------------------------------------------------------------|----------------------------------------------------------------------------------------------------|-------------------------|-------|
| Task | Keyboarding/Accuracy                                                | Functions/Other Skills                                                                                                    |                         | Total |
| 2    | Twelve marks available for<br>keyboarding – deduct one per<br>error | Functions/Other SkinsCreation of fields – $F_1 F_2$ Creation of records – $R_1 R_2$ Formatting of fields:Date – DSort on Line of Business – $S_1$ Sort on Company Name – $S_2$ Print in list format – P**First mark allocated if<br>candidate has shown that this<br>function can be correctly<br>performed. The second mark<br>to be awarded only if the<br>candidate has consistently<br>applied the function<br> | 2*<br>2*<br>1<br>1<br>1 |       |
|      | K = 12                                                              | F =                                                                                                    | 8                       | 20    |

- Ignore ID/primary key
- Accept fields in any order
- Accept abbreviated field headings
- Accept field headings in initial caps or CAPS if consistent if not -1K once
- If data and/or field headings truncated -1K per field
- If Contact Name is one field, no second F function award but no keyboarding penalty
- If a field is omitted -1K per field (also second F function award cannot be given)
- If a record is omitted -1K per record (also second R function award cannot be given)
- Accept towns in CAPS or initial caps if consistent, if not -1K once
- Capitalisation must be consistent eg Food and Drink, if not -1K each time (max -4)
- Entire database in capitals -1K
- Accept telephone numbers as given or with space after code if consistent, if not -1K once
- If candidate's name is in a field and sorted award sort function and then penalise -1K
- If candidate has only sorted on one field then can only gain one S function award
- Accept printout on more than one page
- Accept any date format, even left aligned but check **closely** for use of date format (spelling)

|      | Negative Marking                                                      | Positive Marking                                                                                                    |                        |       |
|------|-----------------------------------------------------------------------|----------------------------------------------------------------------------------------------------|------------------------|-------|
| Task | Keyboarding/Accuracy                                                  | Functions/Other Skills                                                                                                    |                        | Total |
| 3    | Eighteen marks available for<br>keyboarding – deduct one per<br>error | <ul> <li>Heading larger size - S</li> <li>Heading centred - C</li> <li>Bold - B<sub>1</sub> B<sub>2</sub></li> <li>Fits on one page - FP</li> <li>Italics - I</li> <li>* First mark allocated if</li> <li>candidate has shown that this</li> <li>function can be correctly</li> <li>performed. The second mark</li> <li>to be awarded only if the</li> <li>candidate has consistently</li> <li>applied the function</li> <li>throughout the task.</li> </ul> | 1<br>1<br>2*<br>1<br>1 |       |
|      | K = 18                                                                | F =                                                                                                    | 6                      | 24    |

- Inconsistent or inappropriate spacing between sections -1K once
- Accept exclamation mark with or without bold in first shoulder heading
- To obtain the S and C function awards, both headings must be increased in size and centred
- Accept the main headings in single line spacing

|      | Negative Marking     | Positive Marking                                                                                                    |                       |       |
|------|----------------------|----------------------------------------------------------------------------------------------------|-----------------------|-------|
| Task | Keyboarding/Accuracy | Functions/Other Skills                                                                                                    |                       | Total |
| 4    |                      | Access<br>www.firstgroup.com/scotrail – W<br>Select relevant information:<br>Sleeper Aberdeen to London on<br>Friday – RI<br>Sleeper London to Aberdeen on<br>Sunday – RI<br>Access www.theaa.com or<br>www.rac.co.uk – W<br>Select relevant information:<br>3-star hotel – RI<br>London – RI | 1<br>1<br>1<br>1<br>1 |       |
|      | K = 0                | F =                                                                                                    | 6                     | 6     |

- Accept any URL provided it mentions Scotrail or Firstgroup
- Accept any URL provided it mentions the AA or RAC
- If URL has no reference to Scotrail, Firstgroup, AA or RAC then no W function award(s) but other functions can be given
- If letter provided explaining no access to specified sites, award all function marks as appropriate
- Accept if information from specified website has been copied into a WP document must still be evidence of Scotrail, Firstgroup, AA or RAC website to gain W function award
- If sleeper times not clearly indicated then no RI function award must be highlighted in some way if more than one train available
- If candidate selects a sleeper which shows 1 change, accept and award RI function

|      | Negative Marking             | Positive Marking                   |   |       |
|------|------------------------------|------------------------------------|---|-------|
| Task | Keyboarding/Accuracy         | Functions/Other Skills             |   | Total |
| 5    | Three marks available for    | Font size of heading – S           | 1 |       |
|      | keyboarding – deduct one per | Formatted for Currency – $\pounds$ | 1 |       |
|      | error                        | Format Currency as whole numbers   |   |       |
|      |                              | – DP                               | 1 |       |
|      |                              |                                    | 1 |       |
|      |                              | Formula for Total Fare Income – F  | 1 |       |
|      |                              | Relative Copy – R                  | 1 |       |
|      |                              | Formula for Total No of Passengers |   |       |
|      |                              | – F                                | 1 |       |
|      |                              | Formula for Total Income – F       | 1 |       |
|      |                              | Print formulae – PF                | 1 |       |
|      |                              |                                    |   |       |
|      | K = 3                        | F =                                | 8 | 11    |

- Accept main heading in CAPS or Initial Caps with/without additional highlighting
- Format of column headings should be consistent eg CAPS, Initial Caps, bold etc if not -1K once
- List of Categories should be consistent eg CAPS, Initial Caps, bold etc if not -1K once
- Accept various alignments of figures/text but currency must be right aligned if not -1K once
- Accept accountancy format for currency
- Accept any formula which works
- For R function to be awarded candidate's formulae must be copied (correct or incorrect)
- Accept with or without shading
- If formula is entered in any of the shaded cells -1K once
- Accept spreadsheet printout(s) with/without row and column headings and/or gridlines
- If the printout for formulae is missing maximum function award possible 3 marks (S, £, DP)
- If the printout for figures is missing mark the formulae printout for accuracy (truncation of text should be penalised -1K per column) maximum function award possible 7 marks cannot receive function award for £
- Truncation of formula(e) will result in no function awards for that formula(e)
- If there is a difference between figure and formulae printouts -1K
- No need to wrap text in headings
- Ignore additional shading provided that text/data is visible

|      | Negative Marking             | Positive Marking                | 7 |       |
|------|------------------------------|---------------------------------|---|-------|
| Task | Keyboarding/Accuracy         | Functions/Other Skills          |   | Total |
| 6    | Four marks available for     | Different font – F              | 1 |       |
|      | keyboarding – deduct one per | Different size – S              | 1 |       |
|      | error                        | Other suitable text format – TF | 1 |       |
|      |                              | Insert graphic – G              | 1 |       |
|      |                              | Appropriate graphic – A         | 1 |       |
|      |                              |                                 |   |       |
|      | K = 4                        | F =                             | 5 | 9     |

- If entire notice in capitals -1K
- Candidate must make use of whole page, if not -1K
- Accept variety of capitalisation at the start of each line
- There should not be full stops in the notice, if so -1K once
- If candidate has keyed in the section starting "For some it is ..." as a paragraph, **expect** full stops in that paragraph. For consistency, the candidate may have added full stops after "... part of our team" and ... "Come along and find out more". If so, accept

|      | Negative Marking                                                                                                    | Positive Marking                                                                                                    |                       |       |
|------|----------------------------------------------------------------------------------------------------|----------------------------------------------------------------------------------------------------|-----------------------|-------|
| Task | Keyboarding/Accuracy                                                                                                    | Functions/Other Skills                                                                                                    |                       | Total |
| 7A   | Four marks available for<br>keyboarding – deduct one per<br>error<br>Miss Wendy Barrie not changed<br>to Mr Johnny Conners -1K | New record inserted – Trotter<br>International Traders – R<br>Field Deleted – Line of Business –<br>DelF<br>New field inserted – Party Size –<br>NF<br>New field – number field – N<br>Sort database ( <i>Date of Last Visit</i> ) –<br>S<br>Print in list format – P | 1<br>1<br>1<br>1<br>1 |       |
|      |                                                                                                    | r mu m nst format – r                                                                                                    |                       |       |
|      | K = 4                                                                                                    | F =                                                                                                    | 6                     | 10    |

- If original task reprinted without amendments, award no marks
- New data must be consistent with original database, if not -1K once
- If new data is truncated -1K per field
- If new field omitted, no N or NF function awards and -1K
- If new record omitted, no R function award and -2K
- If candidate's name is in a field and sorted award sort function and -1K
- Accept printout on more than one page
- Date for Trotter International will differ from candidate to candidate
- If date field in Task 2 was awarded the D function mark but it was left aligned, be aware of the sort in this task before awarding the S function if sorted alphabetically, no S award
- If date field in Task 2 was not awarded the D function then an alphabetic sort is acceptable in this task

|      | Negative Marking     | Positive Marking                     |   |       |
|------|----------------------|--------------------------------------|---|-------|
| Task | Keyboarding/Accuracy | Functions/Other Skills               |   | Total |
| 7B   |                      | Search for customers with party      | 1 |       |
|      |                      | size $\geq = 60 - Q$                 | 1 |       |
|      |                      | Print records showing all fields – P |   |       |
|      | K =                  | = 0 F =                              | 2 | 2     |

- Be aware of consequentiality errors in original database
- If all fields not shown no P function award
- Accept printout on 2 pages

|      | Negative Marking              | Positive Marking                  | ] |       |
|------|-------------------------------|-----------------------------------|---|-------|
| Task | Keyboarding/Accuracy          | Functions/Other Skills            |   | Total |
| 8    | Two marks available for       | Use of reply function – R         | 1 |       |
|      | keyboarding – deduct one mark | Evidence of reply having been     | 1 |       |
|      | per error                     | sent – S                          | 1 |       |
|      | -                             | Evidence of attachment being sent | 1 |       |
|      | E-mail must include:          | – A                               |   |       |
|      |                               | Printout of e-mail – P            |   |       |
|      | □ a few words of explanation, |                                   |   |       |
|      | if not -2K                    |                                   |   |       |
|      | □ candidate name somewhere    |                                   |   |       |
|      | in the e-mail (at least their |                                   |   |       |
|      | first name), if not -1K       |                                   |   |       |
|      |                               |                                   |   |       |
|      | K = 2                         | F =                               | 4 | 6     |

• Accept any name in the e-mail address

|   | recept any nume in the e mai | luddiess                                          |
|---|------------------------------|---------------------------------------------------|
| • | Evidence of reply?           | Re: Information Leaflet in the subject or inbox   |
|   |                              | Original message included in printout             |
|   |                              | Signed observation/letter/note from teacher       |
| • | Evidence of attachment?      | Paper clip in sent items                          |
|   |                              | Document icon on e-mail printout                  |
|   |                              | Properties printout or list                       |
|   |                              | Attachment heading                                |
| • | Evidence of sending?         | Date and time                                     |
|   |                              | Franked envelope                                  |
|   |                              | Screen dump of sent list/box                      |
|   |                              | Observation checklist                             |
|   |                              | Signed observation/letter/note from teacher       |
|   |                              | Returned e-mail confirming receipt                |
|   |                              | Printout of properties                            |
|   |                              | Screen dump of inbox (teacher's)                  |
| • | P function should be awarded | regardless of the name at the top of the printout |

- Accept screen dump of e-mail for P award if legible
- Accept screen dump of e-mail for F award in region
   E-mail message must make sense, if not -1K once
- If no e-mail printout but evidence from the teacher that the e-mail has been received (eg inbox) then candidate could be awarded R, S and A function marks (-2K as input not available for checking)
- No textspeak -1K each time
- If candidate has altered subject heading, mark for accuracy as normal the candidate **may** not gain the R function award

|      | Negative Marking                                        | Positive Marking                                                                   |     |                  |       |
|------|---------------------------------------------------------|------------------------------------------------------------------------------------|-----|------------------|-------|
| Task | Keyboarding/Accuracy                                    | Functions/Other Skills                                                             |     |                  | Total |
| 9    | Six marks available for<br>keyboarding – deduct one per | Page Break – PB<br>Tab – T                                                         |     | 1<br>1           |       |
|      | error                                                   | Headings in bold – Con<br>Justify paragraphs – J<br>Footer Ftr<br>Page Number – PN |     | 1<br>1<br>1<br>1 |       |
|      | K = 6                                                   |                                                                                    | F = | 6                | 12    |

- Inconsistent or inappropriate spacing between sections -1K once
- Both headings must be in bold to gain Con function award
- If original headings also underlined then new headings must be consistent with this to gain Con function award
- To gain the T function award figures must be either left or right aligned

|      | Negative Marking             | Positive Marking                  |   |       |
|------|------------------------------|-----------------------------------|---|-------|
| Task | Keyboarding/Accuracy         | Functions/Other Skills            |   | Total |
| 10   | Two marks available for      | Correct bookings inserted T T     | 2 |       |
|      | keyboarding – deduct one per | Tasks inserted in to-do list – TK | 2 |       |
|      | error                        | TK                                | 1 |       |
|      |                              | Printout in day format – 12 June  |   |       |
|      |                              | 2009 – P                          |   |       |
|      |                              |                                   |   |       |
|      | K = 2                        | F =                               | 5 | 7     |

- If note from teacher indicating NO ACCESS to electronic diary no award for this task
- If uncertain whether electronic diary used, mark as seen and refer to PA
- Booking, venue and duration (both start and finish time) should be as given or no T function award for that item
- For Tasks: accept To Do List, Events
- Ignore any additional tasks listed
- Accept the "task list" on a second page
- Where information is truncated, mark as shown but do not penalise for truncation

|      | Negative Marking              | Positive Marking                |   |       |
|------|-------------------------------|---------------------------------|---|-------|
| Task | Keyboarding/Accuracy          | Functions/Other Skills          |   | Total |
| 11   | Two marks available for       | Insertion of a row – Ins        | 1 |       |
|      | keyboarding – deduct one mark | Decimal places – whole number – | 1 |       |
|      | per error                     | DP                              | 1 |       |
|      | _                             | Percentage – %                  | 1 |       |
|      |                               | Formula for Family Saver as a % | 1 |       |
|      |                               | – F                             |   |       |
|      |                               | Print in specified format       |   |       |
|      |                               | (formulae) – PF                 |   |       |
|      |                               |                                 |   |       |
|      | K = 2                         | F =                             | 5 | 7     |

- Mark only the edits asked in the task ignore any other changes made by the candidate
- If insertion is in the wrong place no Ins function award
- For Ins function to be awarded all 3 totals (Family Fare Income, Total No of Passengers and Total Income) must have been updated
- Accept Family Saver label in CAPS or Initial Caps
- Accept spreadsheet printout with/without row and column headings and/or gridlines
- If only figure printout provided only 2 function awards possible % and DP
- If only formulae printout provided only 3 function awards possible Ins, F and PF
- Truncation of formula(e) will result in no F function awards for that formula(e)
- If there is a difference between figure and formulae printouts -1K once

|      | Negative Marking                                       | Positive Marking                       |        |       |
|------|--------------------------------------------------------|----------------------------------------|--------|-------|
| Task | Keyboarding/Accuracy                                   | Functions/Other Skills                 |        | Total |
| 12   | One mark available for<br>keyboarding – deduct one per | Correct choice of chart – bar –<br>CHT | 1<br>1 |       |
|      | error                                                  | Correct application of figures – F     | 3      |       |
|      |                                                        | Titles/labels (main, X and Y) – H,     | 1      |       |
|      |                                                        | X, Y<br>Legend/Key and Labels – L      |        |       |
|      |                                                        |                                        |        |       |
|      | K = 1                                                  | F =                                    | 6      | 7     |

- Accept bar or column chart
- If main, X and Y labels are shown award H, X and Y function marks
- Only check title for accuracy
- Title must have Initial Caps or CAPS if not -1K
- If title is inappropriate, award H function and -1K
- If more than 2006 and 2007 figures selected no F function award
- Be aware of consequentiality ie figures and text from spreadsheet
- Accept graph on spreadsheet ignore teacher input
- Accept railway names as legend and years on x axis

|      | Negative Marking                                                                                                    | Positive Marking                                                                                                    |              |       |
|------|----------------------------------------------------------------------------------------------------|----------------------------------------------------------------------------------------------------|--------------|-------|
| Task | Keyboarding/Accuracy                                                                                                    | Functions/Other Skills                                                                                                    |              | Total |
| 13   | <ul> <li>Nineteen marks are available for<br/>keyboarding – deduct one per<br/>error</li> <li>Candidate must include:</li> <li>Reference</li> <li>Date as postmark</li> <li>If not -1K each</li> </ul> | <ul> <li>Recall file (letterhead) – RF<br/>Underline all shoulder headings –<br/>U<sub>1</sub>U<sub>2</sub></li> <li>Justify paragraphs – J</li> <li>First mark allocated if<br/>candidate has shown that this<br/>function can be correctly<br/>performed. The second mark<br/>to be awarded only if the<br/>candidate has consistently<br/>applied the function<br/>throughout the task.</li> </ul> | 1<br>2*<br>1 |       |
|      | K = 19                                                                                                    | F =                                                                                                    | 4            | 23    |

- Headed paper must be the same as Task 1 to gain RF function award
- Accept any line spacing after letterhead eg 2LS, 3LS, 4LS, 5LS (must be one clear line space)
- Line spacing between sections (ref to salutation) consistently 2 or consistently 3, otherwise -1K once

Max -2 over these points

- Line spacing between sections (salutation to complimentary close)
   must be 2 (or 3 before and after displays) otherwise -1K once
- Line spacing in signature block must be 4-6, otherwise -1K
- The letterhead must be distinct from body of letter (ie text formats should not have been carried down into the letter) otherwise -1K
- The body of the letter should be the same font if not -1K once
- Manuscript corrections must have been followed otherwise -1K each time
- Either 2LS before and after shoulder headings or 3LS before and 2LS after otherwise -1K once
- Accept any page break, even if a sentence is split
- Accept Yours faithfully or Yours sincerely, otherwise -1K
- Accept souvenir or souvenier
- Accept Yard or yard
- If actual date rather than date as postmark -1K once
- Accept Postmark or postmark

## [END OF MARKING INSTRUCTIONS]